# **Programación do módulo de Servizos en Rede**

# **Sumario**

- [1](#page-1-0) [Identificación da programación](#page-1-0)
	- ♦ [1.1](#page-1-1) [Identificación do centro](#page-1-1)
	- ♦ [1.2](#page-1-2) [Identificación do ciclo](#page-1-2)
	- ♦ [1.3](#page-1-3) [Identificación do módulo profesional e unidades formativas](#page-1-3)
	- ♦ [1.4](#page-1-4) [Profesorado responsable da programación](#page-1-4)
- [2](#page-1-5) [Obxectivos xerais do módulo](#page-1-5)
- [3](#page-2-0) [Concreción do currículo ás características do ámbito produtivo](#page-2-0)
- [4](#page-2-1) [Desenvolvemento curricular das unidades didácticas](#page-2-1)
	- [4.1](#page-2-2) [Unidade didáctica 1: Servizo DHCP \(Protocolo de configuración dinámica de estación\)](#page-2-2) ♦
		- ◊ [4.1.1](#page-2-3) [Obxectivos didácticos](#page-2-3)
		- ◊ [4.1.2](#page-2-4) [Contidos](#page-2-4)
		- ◊ [4.1.3](#page-2-5) [Actividades](#page-2-5)
		- ◊ [4.1.4](#page-2-6) [Resultados de aprendizaxe e criterios de avaliación](#page-2-6)
	- [4.2](#page-2-7) [Unidade didáctica 2: Servizo DNS \(Sistema de nomes de dominio\)](#page-2-7) ♦
		- ◊ [4.2.1](#page-3-0) [Obxectivos didácticos](#page-3-0)
		- ◊ [4.2.2](#page-3-1) [Contidos](#page-3-1)
		- ◊ [4.2.3](#page-3-2) [Actividades](#page-3-2)
		- ◊ [4.2.4](#page-3-3) [Resultados de aprendizaxe e criterios de avaliación](#page-3-3)
	- [4.3](#page-3-4) [Unidade didáctica 3: Servizo HTTP \(Protocolo de Transferencia de HiperTexto\)](#page-3-4) ♦
		- ◊ [4.3.1](#page-3-5) [Obxectivos didácticos](#page-3-5)
		- ◊ [4.3.2](#page-3-6) [Contidos](#page-3-6)
		- ◊ [4.3.3](#page-3-7) [Actividades](#page-3-7)
		- ◊ [4.3.4](#page-4-0) [Resultados de aprendizaxe e criterios de avaliación](#page-4-0)
	- [4.4](#page-4-1) [Unidade didáctica 4: Servizo FTP \(Protocolo de transferencia de ficheiros\)](#page-4-1) ♦
		- ◊ [4.4.1](#page-4-2) [Obxectivos didácticos](#page-4-2)
		- ◊ [4.4.2](#page-4-3) [Contidos](#page-4-3)
		- ◊ [4.4.3](#page-4-4) [Actividades](#page-4-4)
		- ◊ [4.4.4](#page-4-5) [Resultados de aprendizaxe e criterios de avaliación](#page-4-5)
	- [4.5](#page-4-6) [Unidade didáctica 5: Servizo de correo electrónico](#page-4-6) ♦
		- ◊ [4.5.1](#page-4-7) [Obxectivos didácticos](#page-4-7)
		- ◊ [4.5.2](#page-5-0) [Contidos](#page-5-0)
		- ◊ [4.5.3](#page-5-1) [Actividades](#page-5-1)
		- ◊ [4.5.4](#page-5-2) [Resultados de aprendizaxe e criterios de avaliación](#page-5-2)
	- [4.6](#page-5-3) [Unidade didáctica 6: Servizos de acceso e administración remota](#page-5-3) ♦
		- ◊ [4.6.1](#page-5-4) [Obxectivos didácticos](#page-5-4)
			- ◊ [4.6.2](#page-5-5) [Contidos](#page-5-5)
			- ◊ [4.6.3](#page-5-6) [Actividades](#page-5-6)
			- ◊ [4.6.4](#page-5-7) [Resultados de aprendizaxe e criterios de avaliación](#page-5-7)
	- [4.7](#page-5-8) [Unidade didáctica 7:Servizo de proxy](#page-5-8) ♦
		- ◊ [4.7.1](#page-6-0) [Obxectivos didácticos](#page-6-0)
		- ◊ [4.7.2](#page-6-1) [Contidos](#page-6-1)
		- ◊ [4.7.3](#page-6-2) [Actividades](#page-6-2)
		- ◊ [4.7.4](#page-6-3) [Resultados de aprendizaxe e criterios de avaliación](#page-6-3)
- [5](#page-6-4) [Contidos mínimos](#page-6-4)
- [6](#page-7-0) [Metodoloxía](#page-7-0)
- [7](#page-7-1) [Temporalización](#page-7-1)
- [8](#page-8-0) [Avaliación](#page-8-0)
	- ♦ [8.1](#page-8-1) [Instrumentos de avaliación](#page-8-1)
	- ♦ [8.2](#page-8-2) [Sistemas de cualificación](#page-8-2)
	- ♦ [8.3](#page-8-3) [Plan extraordinario de avaliación](#page-8-3)
- [9](#page-8-4) [Actividades de recuperación](#page-8-4)
- [10](#page-9-0) [Atención ao alumnado con necesidades educativas especiais](#page-9-0)
- [11](#page-9-1) [Seguimento e avaliación da programación](#page-9-1)
- [12](#page-10-0) [Materiais e recursos didácticos](#page-10-0)

# <span id="page-1-0"></span>**Identificación da programación**

# <span id="page-1-1"></span>**Identificación do centro**

- **Código do centro**: 36019402
- **Nome do centro**: IES Pazo da Mercé
- **Concello do centro**: As Neves
- **Curso académico**: 2011-2012

# <span id="page-1-2"></span>**Identificación do ciclo**

- **Código da familia profesional**: IFC
- **Nome da familia profesional**: Informática e comunicacións
- **Código do ciclo**: CMIFC01
- **Nome do ciclo**: Sistemas microinformáticos e redes
- **Grao**: Medio
- **Réxime**: Xeral-ordinario

# <span id="page-1-3"></span>**Identificación do módulo profesional e unidades formativas**

- **Código do módulo**: MP0227
- **Nome do módulo**: Servizos en rede
- **Curso**:2º
- **Sesións semanais**: 9
- **Horas anuais**: 157
- **Sesións anuais**: 188

# <span id="page-1-4"></span>**Profesorado responsable da programación**

- **Elabora a programación**: Núria Pérez Crespo
- **Imparte o módulo**:

# <span id="page-1-5"></span>**Obxectivos xerais do módulo**

Neste módulo o alumnado recibirán información para instalar, configurar e manter os servizos de rede mais comúns, sobre diferentes sistemas operativos.

Os obxectivos que deberá alcanzar o alumno ao rematar este módulo son os seguintes:

- Coñecer o funcionamento dos principais servizos de rede
- Identificar e solucionar os problemas que se presente durante a explotación dos servizos de rede, efectuando as correccións necesarias para conseguir un correcto funcionamento.
- Organizar e desenvolver o traballo asignado, mantendo unhas relacións profesionais axeitadas no contorno de traballo, co resto de compañeiros e compañeiras.
- Utilizar os medios de consulta dispoñibles para resolver nun tempo razoable supostos non coñecidos e dúbidas profesionais.
- Procurar información en Internet que resolva dúbidas sobre o funcionamento dos servizos de rede a instalar no servidor.
- Configurar un servizo DHCP para automatizar a configuración da rede.
- Instalar e configurar un servizo DNS para a resolución de nomes na rede.
- Instalar e configurar un servizo de transferencia de arquivos entre equipos conectados en rede.
- Empregar o servizo de FTP, comprobando o seu correcto funcionamento.
- Instalar e configurar un servizo de correo electrónico na rede.
- Facer uso do servizo de correo electrónico, comprobando que funciona correctamente.
- Instalar e configurar un servizo web, que permita aloxar páxinas web dos usuarios.
- Diagnosticar e resolver os problemas de funcionamento dos servizos instalados, anotando as incidencias atopadas.
- Instalar e configurar métodos de acceso remoto, e comprobar o seu funcionamento en modo texto e en modo gráfico.
- Instalar e configurar un servizo proxy para controlar e optimizar o acceso a internet

# <span id="page-2-0"></span>**Concreción do currículo ás características do ámbito produtivo**

O módulo ?Aplicacións Web? pertence ao ciclo de Formación Profesional de grao medio ?Sistemas Microinformáticos e Redes?, que ten unha duración de 2.000 horas ao longo de 2 cursos académicos, ao que lle corresponde o título de ?Técnico en sistemas microinformáticos e redes?. Este módulo impártese durante o segundo curso.

O desenvolvemento curricular de este módulo ten como referencia de partida o Real Decreto 1691/2007, do 14 de decembro (BOE nº 3446 do 17 de xaneiro de 2008), onde se establece o currículo do ciclo ?Sistemas Microinformáticos e Redes?.

# <span id="page-2-1"></span>**Desenvolvemento curricular das unidades didácticas**

# <span id="page-2-2"></span>**Unidade didáctica 1: Servizo DHCP (Protocolo de configuración dinámica de estación)**

### <span id="page-2-3"></span>**Obxectivos didácticos**

- Instalar e configurar o servidor de DHCP en Windows e Linux e xestionar as propiedades básicas.
- Definir e xestionar os ámbitos, reservas de direccións e propiedades asignadas aos equipos clientes por parte do servidor DHCP.
- Configurar os equipos clientes para facer uso do servizo de configuración dinámica de sistemas, de acordo coas especificacións recibidas.
- Utilizar as ferramentas de diagnóstico do servizo de DHCP para detectar e corrixir posibles problemas de configuración.

#### <span id="page-2-4"></span>**Contidos**

- *Non separar conceptuais, procedimentais e actitudinais*
- Uso e obxectivos do servizo DHCP.
- Características e funcionamento do servizo DHCP.
- Instalación e configuración do servizo de DHCP en Windows en Linux.
- Configurar: ámbitos, reservas, concesións, exclusións
- Configuración do cliente DHCP.

#### <span id="page-2-5"></span>**Actividades**

- Documentarse sobre os conceptos fundamentais do protocolo.
- Instalar nun servidor o servizo DHCP en Linux e Windows.
- Configurar o servidor DHCP atendendo a os requisitos establecidos.
- Configurar o cliente para que faga uso do servizo instalado no servidor.
- Comprobar a concesión de IP realizadas polo servidor DHCP

#### <span id="page-2-6"></span>**Resultados de aprendizaxe e criterios de avaliación**

Nesta unidade didáctica abórdanse os seguintes resultados de aprendizaxe e criterios de avaliación definidos no currículo do ciclo:

### • **RA1**: CA1.1, CA1.3, CA1.4, CA1.5, CA1.6, CA1.7

# <span id="page-2-7"></span>**Unidade didáctica 2: Servizo DNS (Sistema de nomes de dominio)**

### <span id="page-3-0"></span>**Obxectivos didácticos**

- Instalar e configurar o servidor de DNS en Windows e Linux e xestionar as propiedades básicas.
- Definición e xestión de zonas no servidor de DNS.
- Configurar os equipos clientes para facer uso do servizo de DNS de acordo coas especificacións recibidas.
- Utilizar as ferramentas de diagnóstico do servizo de DNS para detectar e corrixir posibles problemas de configuración.

### <span id="page-3-1"></span>**Contidos**

- Uso e obxectivos do servizo de DNS.
- Características e funcionamento do servizo DNS.
- Proceso de resolución de nomes de dominio
- Servizos raíz e dominios de primeiro nivel e sucesivos
- Zonas primarias e secundarias
- Transferencia de zona
- Tipos de rexistros
- O cliente DNS.

### <span id="page-3-2"></span>**Actividades**

- Documentarse sobre os conceptos fundamentais do servizo DNS
- Instalar e configurar o servizo de DNS en Windows en Linux de acordo coas especificacións recibidas:
	- ♦ Definir e configurar zonas de busca directas e inversas.
	- ♦ Crear de entradas e alias nas zonas do servidor.
	- ♦ Configurar as propiedades do servidor DNS.
	- ♦ Definir e configurar subdominios e delegacións de zonas.
- Configurar o cliente DNS.
- Manexar as ferramentas de diagnóstico para poder detectar e corrixir problemas de configuración

### <span id="page-3-3"></span>**Resultados de aprendizaxe e criterios de avaliación**

Nesta unidade didáctica abórdanse os seguintes resultados de aprendizaxe e criterios de avaliación definidos no currículo do ciclo:

• **RA2**: CA2.1, CA2.3, CA2.4, CA2.5, CA2.6, CA2.8

# <span id="page-3-4"></span>**Unidade didáctica 3: Servizo HTTP (Protocolo de Transferencia de HiperTexto)**

### <span id="page-3-5"></span>**Obxectivos didácticos**

- Instalar e configurar o servidor web en Windows e Linux e xestionar as propiedades básicas, publicar páxinas e xestionar os métodos de acceso ás mesmas.
- Facer uso dos rexistros do servidor web para analizar os accesos e o funcionamento do mesmo.
- Manexar e configurar correctamente as opcións máis importantes dos navegadores web máis utilizados.

### <span id="page-3-6"></span>**Contidos**

- Características e funcionamento do servizo HTTP (Web).
- Características dun cliente HTTP (navegador web).
- Establecemento de conexións seguras
- Acceso anónimo e autentificado. Métodos de autentificación.

### <span id="page-3-7"></span>**Actividades**

- Documentarse sobre os conceptos fundamentais do protocolo HTTP
- Instalar o servidor IIS en Windows e configurar as súas propiedades máis importantes (porto no que escoita, ficheiros de rexistro, etc.).
- Configurar as opcións do servidor web predeterminado, o seu rendemento e o directorio de almacenamento das páxinas web.
- Publicar páxinas no servidor IIS.
- Creación de novos sitios web con IIS.
- Creación e configuración de directorios virtuais e alias con IIS.
- Restrición de permisos para o acceso ao servidor IIS.
- Instalar o servidor Apache en Linux e os distintos módulos dispoñibles para o mesmo.
- Configurar as súas propiedades máis importantes de Apache (porto no que escoita, ficheiros de rexistro, etc.).
- Publicar páxinas no servidor Apache.
- Creación de novos sitios web con Apache.
- Creación e configuración de directorios virtuais e alias con Apache.
- Restrición de permisos para o acceso co servidor Apache.
- Configurar o servizo web seguro (https).
- Configurar os parámetros máis importantes (conexións, seguridade, privacidade, ficheiros temporais, aparencia, etc.) dos navegadores web máis utilizados.

#### <span id="page-4-0"></span>**Resultados de aprendizaxe e criterios de avaliación**

Nesta unidade didáctica abórdanse os seguintes resultados de aprendizaxe e criterios de avaliación definidos no currículo do ciclo:

• **RA5**: CA5.1, CA5.2, CA5.3, CA5.4, CA5.5, CA5.6, CA5.9

### <span id="page-4-1"></span>**Unidade didáctica 4: Servizo FTP (Protocolo de transferencia de ficheiros)**

#### <span id="page-4-2"></span>**Obxectivos didácticos**

- Instalar e manexar distintos clientes FTP, tanto en modo comandos como en modo gráfico.
- Instalar e configurar as propiedades básicas do servizo FTP con Windows e Linux.
- Definir conexións anónimas ou autentificadas sobre o servidor FTP.
- Publicar, subir e baixar ficheiros do servidor.
- Definir distintos sitios FTP sobre o mesmo servidor en base a requirimentos de nome, dirección IP ou número de porto.
- Restrinxir os permisos sobre os ficheiros do servidor en base aos requirimentos recibidos.
- Coñecer os principais comandos de FTP.

### <span id="page-4-3"></span>**Contidos**

- Conexións anónimas ou autentificadas
- Permisos, cotas, límite de ancho de banda
- Conexión de datos e de control
- Comandos de control, autentificación e xestión de transferencia de ficheiros.
- Transferencia en modo texto e modo binario
- Modo activo e modo pasivo.

### <span id="page-4-4"></span>**Actividades**

- Documentarse sobre os conceptos fundamentais do protocolo
- Instalar o servidor IIS en Windows e configuralo como servidor FTP, definindo restricións de acceso e distintos sitios FTP.
- Instalar o servidor Proftpd en Linux e configurar as súas propiedades máis importantes, definindo restricións de acceso e distintos sitios FTP.
- Facer uso dos servidores FTP instalados, empregando diferentes clientes.

#### <span id="page-4-5"></span>**Resultados de aprendizaxe e criterios de avaliación**

Nesta unidade didáctica abórdanse os seguintes resultados de aprendizaxe e criterios de avaliación definidos no currículo do ciclo:

• **RA3**: CA3.2, CA3.3, CA3.4, CA3.5, CA3.7

# <span id="page-4-6"></span>**Unidade didáctica 5: Servizo de correo electrónico**

### <span id="page-4-7"></span>**Obxectivos didácticos**

- Instalar e configurar as propiedades máis importantes do servizo de correo electrónico en base aos requirimentos recibidos.
- Definir de contas de acceso aos buzóns do servidor de correo.
- Configurar os protocolos de recepción de correo electrónico no servidor de correo.
- Configurar o cliente de correo para o envío e recepción de correos con unha conta nun servidor determinado.

### <span id="page-5-0"></span>**Contidos**

- Características e funcionamento do servizo de correo electrónico.
- Protocolos de envío e recepción de correo electrónico: SMTP, POP3, IMAP, etc.
- Reenvío de correo non desexado
- Protocolos e servizos de descarga de correo

### <span id="page-5-1"></span>**Actividades**

- Documentarse sobre os conceptos fundamentais do servizo de correo
- Instalar o servidor de correo en Windows e Linux, configurando as súas propiedades básicas e definir disintas contas de correos sobre eles.
- Instalar distintas ferramentas clientes de manexo de correo en Windows e Linux, e configuralas para acceder ás contas de correo definidas no servidor.

### <span id="page-5-2"></span>**Resultados de aprendizaxe e criterios de avaliación**

Nesta unidade didáctica abórdanse os seguintes resultados de aprendizaxe e criterios de avaliación definidos no currículo do ciclo:

• **RA4**: CA4.1, CA4.2, CA4.3, CA4.4, CA4.5, C41.6, CA4.7

### <span id="page-5-3"></span>**Unidade didáctica 6: Servizos de acceso e administración remota**

### <span id="page-5-4"></span>**Obxectivos didácticos**

- Ofrecer asistencia remota a usuarios finais.
- Monitorizar e xestionar servidores de forma remota, facilitando a labor do administrador.
- Facilitar a comunicación e o traballo en grupo dentro da empresa
- Manexar ferramentas de escritorio remoto e control remoto (vnc).
- Instalar e configurar distintos servizos de acceso remoto en base aos requirimentos indicados.
- Manexar as distintas ferramentas de cliente para o acceso remoto.

### <span id="page-5-5"></span>**Contidos**

- Terminais en modo texto e en modo gráfico
- Protocolos de acceso
- Protocolos de administración remota

### <span id="page-5-6"></span>**Actividades**

- Documentarse sobre os conceptos fundamentais sobre o servizo de acceso e administración remota
- Manexar a ferramenta de escritorio remoto de Windows.
- Instalar o servizo de servidor de terminais en Windows, configurando as súas propiedades máis importantes.
- Monitorizar e xestionar o servizo de servidor de terminais en Windows.
- Instalar e configurar os servizos telnet e ssh de acceso en modo comandos en Linux.
- Manexar as ferramentas cliente de telnet e ssh.
- Habilitar o servidor de acceso remoto en modo gráfico en Linux.
- Instalar o servizo NX en Linux
- Manexar as ferramentas cliente para o acceso remoto dende Windows e dende Linux.

### <span id="page-5-7"></span>**Resultados de aprendizaxe e criterios de avaliación**

Nesta unidade didáctica abórdanse os seguintes resultados de aprendizaxe e criterios de avaliación definidos no currículo do ciclo:

• **RA6**: CA6.1, CA6.2, CA6.3, CA6.5

# <span id="page-5-8"></span>**Unidade didáctica 7:Servizo de proxy**

### <span id="page-6-0"></span>**Obxectivos didácticos**

- Instalar e configurar as propiedades básicas do servizo proxy con Linux.
- Configurar os distintos navegadores web para o acceso a Internet a través dun proxy.
- Definir restricións de acceso a Internet no servidor proxy en base aos requirimentos recibidos.
- Xestionar a caché para manter un rendemento óptimo do servidor proxy.

### <span id="page-6-1"></span>**Contidos**

- Características e funcionamento do servizo proxy.
- Encamiñamento de tráfico entre redes
- Filtraxe de tráfico entre redes

#### <span id="page-6-2"></span>**Actividades**

- Documentarse sobre o servizo de proxy
- Instalar o servidor proxy squid en Linux e configurar as súas propiedades máis importantes.
- Configurar os navegadores web para conectarse a Internet a través dun servidor proxy.
- Definir restricións de acceso a Internet no servidor squid en base ás direccións dos clientes.
- Instalar o servidor squidGuard e configuralo para restrinxir o acceso a Internet a servidores web determinados.

### <span id="page-6-3"></span>**Resultados de aprendizaxe e criterios de avaliación**

Nesta unidade didáctica abórdanse os seguintes resultados de aprendizaxe e criterios de avaliación definidos no currículo do ciclo:

• **RA8**: CA8.1, CA8.2, CA8.3, CA8.4, CA8.6, CA8.8, CA8.9, CA8.10

# <span id="page-6-4"></span>**Contidos mínimos**

Os contidos mínimos imprescindibles para a superación do módulo son os seguintes:

- Instalación e configuración do servizo de DHCP en Windows e Linux.
	- ♦ Configuración de ámbitos.
	- ♦ Configuración de reservas.
- Configuración do cliente DHCP.
- Ferramentas de diagnóstico do servizo de DHCP.
- Instalar e configurar o servizo de DNS en Windows e en Linux de acordo coas especificacións recibidas:
	- ♦ Definir e configurar zonas de busca directas e inversas.
	- ♦ Crear de entradas e alias nas zonas do servidor.
	- ♦ Configurar as propiedades do servidor DNS.
	- ♦ Definir e configurar subdominios e delegacións de zonas.
- Configurar o cliente DNS.
- Manexar as ferramentas de diagnóstico para poder detectar e corrixir problemas de configuración.
- Instalar o servidor IIS en Windows e configurar as súas propiedades máis importantes (porto no que escoita, ficheiros de rexistro, etc.).
- Configurar as opcións do servidor web predeterminado, o seu rendemento e o directorio de almacenamento das páxinas web.
- Publicar páxinas no servidor IIS.
- Creación de novos sitios web con IIS.
- Restrición de permisos para o acceso ao servidor IIS.
- Instalar o servidor Apache en Linux e os distintos módulos dispoñibles para o mesmo.
- Configurar as propiedades máis importantes de Apache (porto no que escoita, ficheiros de rexistro, etc.).
- Publicar páxinas no servidor Apache.
- Creación de novos sitios web con Apache.
- Restrición de permisos para o acceso co servidor Apache.
- Configurar os parámetros máis importantes (conexións, seguridade, privacidade, ficheiros temporais, aparencia, etc.) dos navegadores web máis utilizados.
- Instalar e manexar distintas ferramenta de cliente FTP sobre Windows e Linux, subir e baixar ficheiros a servidor web existentes.
- Instalar o servidor IIS en Windows e configurar as propiedades básicas do servizo FTP.
- Definir distintas restricións de acceso sobre o servidor IIS.
- Instalar o servidor Proftpd en Linux e configurar as súas propiedades básicas.
- Definir distintas restricións de acceso sobre o servidor Proftpd.
- Instalar o servidor proxy squid en Linux e configurar as súas propiedades máis importantes.
- Configurar os navegadores web para conectarse a Internet a través dun servidor proxy.
- Definir restricións de acceso a Internet no servidor squid en base ás direccións dos clientes.
- Instalar o servizo de correo electrónico en Windows e en Linux e configurar as súas propiedades máis importantes.
- Definir contas de correo no servidor.
- Configurar os programas cliente para o acceso ás contas de correo do servidor.
- Manexar ferramentas de escritorio remoto e control remoto (vnc).
- Instalar e configurar distintos servizos de acceso remoto en base aos requirimentos indicados.
- Manexar as distintas ferramentas de cliente para o acceso remoto.

# <span id="page-7-0"></span>**Metodoloxía**

As sesións de traballo son todas de carácter práctico, aínda que ocasionalmente se poidan desenvolver contidos teóricos.

Nunha sesión inicial daranse a coñecer ó alumnado as normas de traballo no taller, que deberán ser cumpridas para un correcto funcionamento do aula.

O alumnado empregará un ordenador, facéndose responsable do seu equipo así como dos recursos da rede que empregue.

Para o seguimento do módulo empregarase unha ferramenta de aprendizaxe a distancia, **moodle**, para desenvolver os contidos en forma de curso temporalizado. Cada tema do curso contará cos seguintes apartados:

1.Aprendizaxe de **contidos teóricos**, buscando información en internet, que permita ao alumnado familiarizarse coa procura de información, para coñecer conceptos teóricos.

2.Realización de **cuestionarios**, que avalíen os coñecementos adquiridos no apartado anterior.

3.Realización de **actividades prácticas**, nas que, a partir das indicacións do profesorado, o alumnado porá en funcionamento os diferentes servizos que se inclúen nas distintas unidades didácticas.

O resultado destas actividades serán entregados ao profesor empregando o moodle, en tempo e forma, segundo se indique no enunciado de cada tarefa.

4.En ocasións o alumnado, realizará traballos de investigación bibliográfica sobre un tema proposto polo profesor. Estes traballos poderán ser expostos na clase co obxectivo de que todos os compañeiros poidan analizar e comparar as conclusións obtidas individualmente.

Para a instalación e manexo dos servizos que se indican nas unidades didácticas, o alumnado empregará un **rede virtual** implementada sobre máquinas virtuais, en sistema operativo Windows e Linux.

# <span id="page-7-1"></span>**Temporalización**

Na seguinte táboa recóllense as sesións (de 50 minutos) adicadas a cada unha das unidades didácticas nas que se distribúen os contidos do módulo:

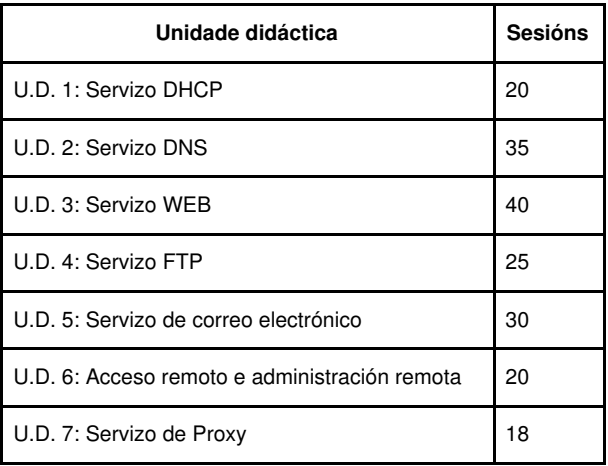

# <span id="page-8-0"></span>**Avaliación**

# <span id="page-8-1"></span>**Instrumentos de avaliación**

Inicialmente procederase a realizar unha **proba inicial** para establecer o nivel de coñecementos, capacidades e habilidades que o alumno ten, en relación cos contidos a desenvolver neste módulo.

Terase en conta a **asistencia** continuada a clase, xa que se considera un requisito fundamental para acadar os obxectivos deste módulo.

Tamén se valorará positivamente a **participación** na clase, así como a boa disposición para o **traballo** durante as sesións no taller. É importante insistir que o correcto **comportamento** e colaboración na clase por parte do alumnado é fundamental, podendo restar ata un 30% da nota final aqueles comportamentos en clase de graves faltas de disciplina que impidan o transcurso normal das clases.

Durante cada trimestre o alumnado terá que resolver os **cuestionarios** de cada unidade didáctica, empregando a aula virtual.

As **tarefas** realizadas polo alumnado, deberán ser entregados en prazo e forma ao profesor empregando a aula virtual, para que poidan ser validados.

O rematar cada trimestre realizarase unha **proba** que permita comprobar a consecución por parte dos alumnos, dos obxectivos expresados nesta programación.

# <span id="page-8-2"></span>**Sistemas de cualificación**

Serán avaliados os seguintes conceptos, que teñen un peso na nota da avaliación.

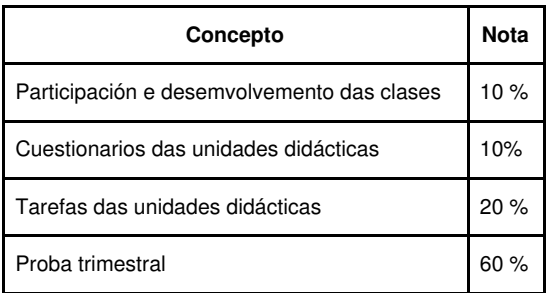

A cualificación final da avaliación será un número enteiro de 1 a 10, resultado de redondear os resultados obtidos seguindo a táboa anterior.

Considéranse aprobados aqueles alumnos e alumnas que obteñan unha cualificación igual ou superior a 5.

Tendo en conta que o correcto comportamento e colaboración na clase por parte dos alumnos é fundamental para o desenvolvemento do módulo, poderase restar ata un 30% da nota final a aqueles alumnos que presenten faltas de comportamento graves que impidan o transcurso normal das clases ou que provoquen deterioros intencionados no material utilizado.

Os alumnos que non superen algunha das avaliacións, serán avaliados nunha **convocatoria final** no mes de xuño, realizando durante o terceiro trimestre tarefas de recuperación que posibiliten acadar os obxectivos mínimos.

O rematar cada avaliación entregarase un cuestionario para recoller a opinión do alumno acerca do desenvolvemento das clases, coa finalidade de orientar ao profesor e mellorar a seu labor docente. O carácter anónimo do cuestionario, pretende lograr a máxima sinceridade e obxectividade nas respostas.

### <span id="page-8-3"></span>**Plan extraordinario de avaliación**

Para o alumnado que **perda o dereito a avaliación continua**, ou ben aquel alumnado que non supere o proceso ordinario de avaliación, poderá presentarse a avaliación final extraordinaria do módulo consistirá, que consistirá na realización dunha ou varias probas escritas ou prácticas que avalíen os contidos mínimos recollidos nesta programación.

# <span id="page-8-4"></span>**Actividades de recuperación**

O alumnado que non supere o módulo na última avaliación, realiazará as seguintes actividades de recuperación durante o terceiro trimestre:

• Instalar nun servidor o servizo DHCP en Linux e Windows.

- Configurar o servidor DHCP atendendo a os requisitos establecidos.
- Configurar o cliente para que faga uso do servizo instalado no servidor.
- Comprobar a concesión de IP realizadas polo servidor DHCP
- Instalar e configurar o servizo de DNS en Windows en Linux de acordo coas especificacións recibidas:
	- ♦ Definir e configurar zonas de busca directas e inversas.
	- ♦ Crear de entradas e alias nas zonas do servidor.
	- ♦ Configurar as propiedades do servidor DNS.
	- ♦ Definir e configurar subdominios e delegacións de zonas.
- Configurar o cliente DNS.
- Manexar as ferramentas de diagnóstico para poder detectar e corrixir problemas de configuración
- Instalar o servidor IIS en Windows e configurar as súas propiedades máis importantes (porto no que escoita, ficheiros de rexistro, etc.).
- Configurar as opcións do servidor web predeterminado, o seu rendemento e o directorio de almacenamento das páxinas web.
- Publicar páxinas no servidor IIS.
- Creación de novos sitios web con IIS.
- Creación e configuración de directorios virtuais e alias con IIS.
- Restrición de permisos para o acceso ao servidor IIS.
- Instalar o servidor Apache en Linux e os distintos módulos dispoñibles para o mesmo.
- Configurar as súas propiedades máis importantes de Apache (porto no que escoita, ficheiros de rexistro, etc.).
- Publicar páxinas no servidor Apache.
- Creación de novos sitios web con Apache.
- Creación e configuración de directorios virtuais e alias con Apache.
- Restrición de permisos para o acceso co servidor Apache.
- Configurar o servizo web seguro (https).
- Configurar os parámetros máis importantes (conexións, seguridade, privacidade, ficheiros temporais, aparencia, etc.) dos navegadores web máis utilizados.
- Instalar o servidor IIS en Windows e configuralo como servidor FTP, definindo restricións de acceso e distintos sitios FTP.
- Instalar o servidor Proftpd en Linux e configurar as súas propiedades máis importantes, definindo restricións de acceso e distintos sitios FTP.
- Facer uso dos servidores FTP instalados, empregando diferentes clientes.
- Instalar o servidor de correo en Windows e Linux, configurando as súas propiedades básicas e definir disintas contas de correos sobre eles.
- Instalar distintas ferramentas clientes de manexo de correo en Windows e Linux, e configuralas para acceder ás contas de correo definidas no servidor.
- Manexar a ferramenta de escritorio remoto de Windows.
- Instalar o servizo de servidor de terminais en Windows, configurando as súas propiedades máis importantes.
- Monitorizar e xestionar o servizo de servidor de terminais en Windows.
- Instalar e configurar os servizos telnet e ssh de acceso en modo comandos en Linux.
- Manexar as ferramentas cliente de telnet e ssh.
- Habilitar o servidor de acceso remoto en modo gráfico en Linux.
- Instalar o servizo NX en Linux
- Manexar as ferramentas cliente para o acceso remoto dende Windows e dende Linux.
- Instalar o servidor proxy squid en Linux e configurar as súas propiedades máis importantes.
- Configurar os navegadores web para conectarse a Internet a través dun servidor proxy.
- Definir restricións de acceso a Internet no servidor squid en base ás direccións dos clientes.
- Instalar o servidor squidGuard e configuralo para restrinxir o acceso a Internet a servidores web determinados.

# <span id="page-9-0"></span>**Atención ao alumnado con necesidades educativas especiais**

Durante o desenvolvemento do curso prestarase especial atención ao alumnado que presente necesidades educativas especiais ou algún grao de discapacidade, mediante unha secuenciación diferenciada das unidades didácticas, a realización dun maior número de actividades graduadas en dificultade e poñendo á súa disposición os recursos necesarios para a consecución dos obxectivos didácticos fixados nas distintas unidades.

# <span id="page-9-1"></span>**Seguimento e avaliación da programación**

No desenvolvemento do curso, farase uso de diversos mecanismos para facer un seguimento e avaliación do planificado na presente programación:

- De xeito continuo, o profesor avaliará na clase a medida en que o alumnado acada de forma xeral os obxectivos fixados nas distintas unidades didácticas. En consecuencia, poderase decidir incidir en determinados contidos e/ou actividades, aumentando se se considera necesario o número de sesións adicadas a unha determinada unidade.
- Ao remate de cada trimestre, o alumnado cubrirá unha enquisa na que valorará diversos aspectos do desenvolvemento do módulo, como a metodoloxía utilizada, as actividades realizadas, os recursos usados, os contidos expostos, etc. O resultado destas enquisas serán utilizados

para aplicar as correccións que se consideren oportunas no propio desenvolvemento do curso, así como en vindeiros cursos académicos.

• O profesor recollerá a temporalización real das distintas unidades didácticas, co obxectivo de poder corrixir no propio curso os desfases detectados fronte a temporalización prevista e precisar mellor a temporalización das unidades en vindeiros cursos académicos.

# <span id="page-10-0"></span>**Materiais e recursos didácticos**

O profesor proporcionará ao alumnado diverso material través da **aula virtual**, para desenvolver os contidos indicados nesta programación.

O alumnado terá a súa disposición o **libro de aula** ?Servizos en red? da editorial McGraw-Hill, que servirá de consulta para a realización das prácticas.

Porén, neste segundo curso, e dado que o alumnado xa está próximo a afrontar a súa entrada no mundo laboral, fomentarase a utilización de manuais de referencia e documentación en Internet, co obxectivo de conseguir que as alumnas e alumnos sexan autónomos e poidan resolver polos seus propios medios os problemas que se poidan atopar no contorno laboral. Para conseguilo, o profesor orientará ao alumnado indicando as técnicas de busca máis axeitadas para atopar a información necesario facendo uso deste tipo de recursos

Cada alumno contará con un ordenador para realizar as actividades das clases, e o profesor con un ordenador con canón proxector para expoñer os contidos das mesmas.

Para a realización das tarefas prácticas das unidades didácticas, farase uso de **máquinas virtuais** que permiten traballar nunha rede virtual baixo os sistemas operativos de Windows e Linux.